# Cheatography

# CoffeeScript Cheat Sheet by Dimitrios Mistriotis [\(dimitrios\)](http://www.cheatography.com/dimitrios/) via [cheatography.com/336/cs/167/](http://www.cheatography.com/dimitrios/cheat-sheets/coffeescript)

#### Usage

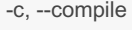

#### -i, --interactive

-o, --output [DIR]

-p, --print

-e, --eval

#### --nodejs

most commonly used parameters from coffeescript.org

#### **Functions**

#Last expression value is return value fill = (container, liquid = "coffee") -> "Filling the #{container} with #{liquid}..." # internal variables override outer ones message = 'Outer' getMessage = -> message overrideMessage = -> message = 'Inner' overrideMessage() == 'Inner' # supports splats returnAllArgs = (allargs...) -> allargs returnAllArgs('first', 'second', 'third') == ['first', 'second', 'third'] returnAllButFirst = (firstArg, rest...) -> rest returnAllButFirst('first', 'second', 'third') == ['second', 'third'] #destructuring assignment weatherReport = (location) -> [location, 22, 'Mostly sunny'] [city, temperature, forecast] = weatherReport 'London' city == 'London' temperature == 22

#### Higher Order

2 in [1..3] == true #Javascript-style filter even = (a) -> a %  $2 == 0$  $[1..6]$ . filter even ==  $[2, 4, 6]$ # CoffeeScript-style filter odds =  $(x \text{ for } x \text{ in } [1..6] \text{ when not even } x)$ # CoffeeScript-style map twice =  $(a) -a * 2$ 

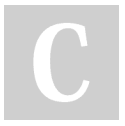

By Dimitrios Mistriotis (dimitrios) [cheatography.com/dimitrios/](http://www.cheatography.com/dimitrios/)

#### Higher Order (cont)

doubles = (twice x for x in  $[1..6]$ )

#### **Objects**

meglomaniac =  $\{\}$ beforeEach -> meglomaniac = mastermind: 'The Monarch' henchwoman: 'Dr Girlfriend' theBomb: true # ? existence operator meglomaniac.theBomb? == true meglomaniac.theDetonator? == false # properties can be added and deleted meglomaniac.mastermind2 = 'Agent Smith' delete meglomaniac.mastermind # prototype to add to all projects Circle = (radius) ->  $\omega$  radius = radius '@' = 'this context' In Coffeescript

## Inheritance

```
# running example from Muppets
class Muppet
 constructor: (@age, @hobby) ->
 answerNanny: -> "Everything's cool!"
class SwedishChef extends Muppet
 constructor: (age, hobby, @mood) ->
  super(age, hobby)
 cook: -> 'Mmmm soup!'
@swedishChef = new SwedishChef 3,
'cooking', 'chillin'
@swedishChef.cook() == 'Mmmm soup!'
#base object
@swedishChef.answerNanny() == "Everyt‐
hing's cool!"
#instances to override class methods
gonzo = new Muppet 3, 'daredevil
performer'
gonzo.answerNanny = -> 'Hehehe!'
```
## Hello World

echo "console.log 'Hello World'" > hello.c‐ offee coffee hello.coffee

Published 23rd December, 2011. Last updated 12th May, 2016. Page 1 of 2.

## Arrays

 $[1..5] == [1, 2, 3, 4, 5]$  $[1...5] == [1, 2, 3, 4]$  # extra dot  $[3..1] == [3, 2, 1]$ fourNumberArray =  $[1, 2, 3, 4]$ fourNumberArray.push(5, 6) fourNumberArray == [1, 2, 3, 4, 5, 6]  $[1..10][3..5] == [4, 5, 6]$  # range slicing "my string"[0..1] == "my"  $# string$  slicing #iterate with hasOwnProperty check for own key, value of object copyOfArray = array.slice()

## Array Reduction

# Javascript style total =  $(i, a)$  ->  $i + a$ reduction =  $[1..3]$ .reduce total == 6 # Coffeescript-style  $total = 0$ sum =  $(a)$  -> total = total + a sum x for x in [1..3] total  $== 6$ 

MDN Documentation: <http://tinyurl.com/arreduce>

#### **Credits**

This cheat sheet is (mostly) based on work of sleepyfox, which can be found here: [https://github.com/sleepyfox/coffeescript-‐](https://github.com/sleepyfox/coffeescript-koans) koans CoffeeScript @github: <http://jashkenas.github.com/coffee-script/>

#### **Misc**

Official Site: <http://coffeescript.org/> Book: [http://pragprog.com/book/tbcoffee/co‐](http://pragprog.com/book/tbcoffee/coffeescript) ffeescript Smooth CoffeeScript: [http://tiny.cc/smo‐](http://tiny.cc/smoothcs) othcs Jitter (compiler after modifying files): <https://github.com/TrevorBurnham/jitter> Codeschool Course: [http://www.codeschool.com/courses/coffe‐](http://www.codeschool.com/courses/coffeescript) escript

Sponsored by CrosswordCheats.com Learn to solve cryptic crosswords! <http://crosswordcheats.com>

# Cheatography

Logo

# CoffeeScript

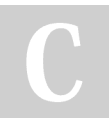

By Dimitrios Mistriotis (dimitrios) [cheatography.com/dimitrios/](http://www.cheatography.com/dimitrios/) Published 23rd December, 2011. Last updated 12th May, 2016. Page 2 of 2.

Sponsored by CrosswordCheats.com Learn to solve cryptic crosswords! <http://crosswordcheats.com>